**Oracle [Applications](http://docs.net-document.ru/get.php?q=Oracle Applications Payroll User Guide) Payroll User Guide** >[>>>CLICK](http://docs.net-document.ru/get.php?q=Oracle Applications Payroll User Guide) HERE<<<

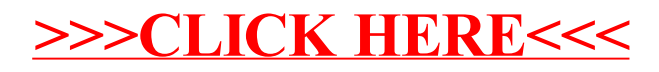